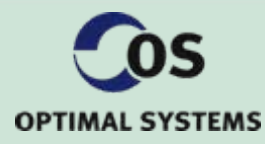

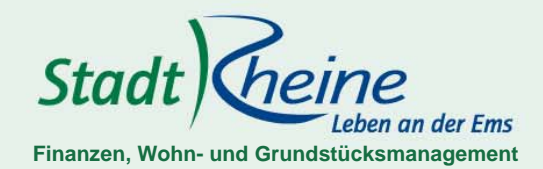

Agenda

- Daten der Stadt Rheine
- Software-Umgebung
- Der "Rheine" Weg
	- früher
	- derzeit
- Auswirkungen durch den Einsatz von OS|Classify
- Ausblick

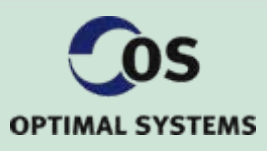

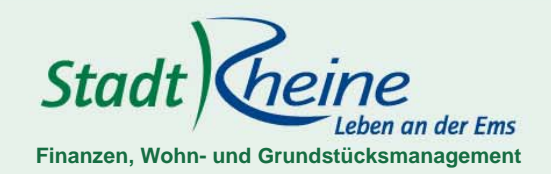

#### Daten der Stadt Rheine

Hochschulstandort

Lage: nördliches Münsterland (Städtedreieck Münster, Osnabrück und Enschede)

Einwohnerzahl: 76.451(Stand: 30.06.2011)

Fläche: 144,9 km²

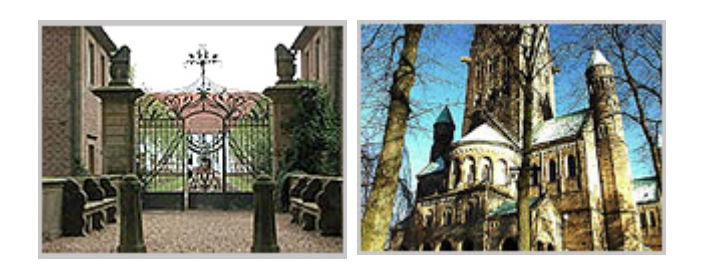

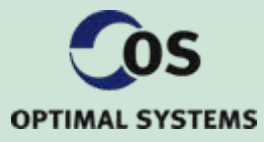

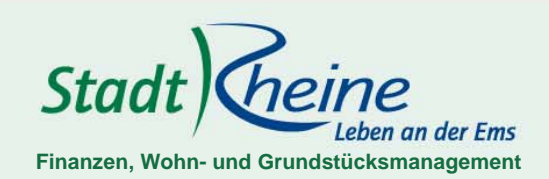

Software-Umgebung

Mitgliedschaft in der Kommunalen Anwendergemeinschaft für Informations- und Kommunikationstechnik (KAI)

eingesetzte Finanzsoftware: KIS-Finanzen Leistungsumfang – Haushaltsplanung, Buchhaltung, Zahlungsabwicklung sowie Steuern/Abgaben

(Eigenentwicklung der KAI)

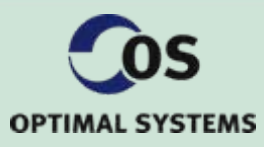

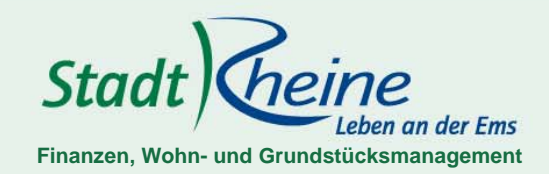

#### Der "Rheine" Weg - früher

- Umstieg auf die Doppik zum 01.01.2006
- Einrichtung einer zentralen Finanzbuchhaltung
- Zentraler Rechnungseingang
- manuelle Erfassung aller Buchungsdaten
- Einsatz OS|ECM mit OS|Capture (Barcodeerkennung)
- Workflow in Finanzsoftwareintegriert (rechn.-, sachl. Richtigkeit)

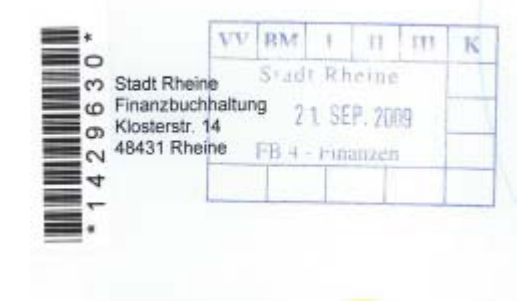

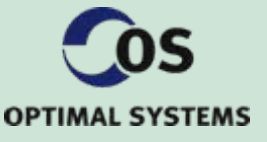

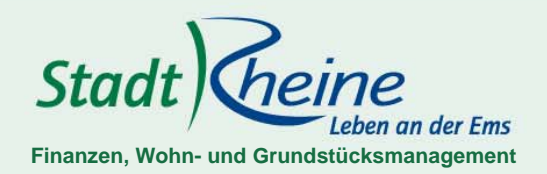

#### Der "Rheine" Weg - derzeit

differenzierte Bearbeitung der Buchungsbelege

Interne Belege – weiterhin (überwiegend) manuelle Buchung

Rechnungen – Erfassung mit OS|Capture und Validierung mit OS|Classify

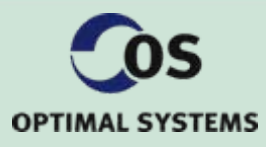

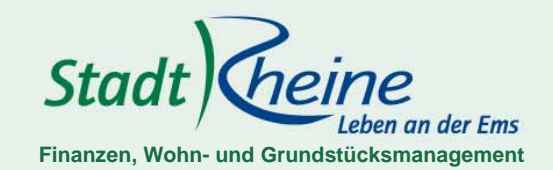

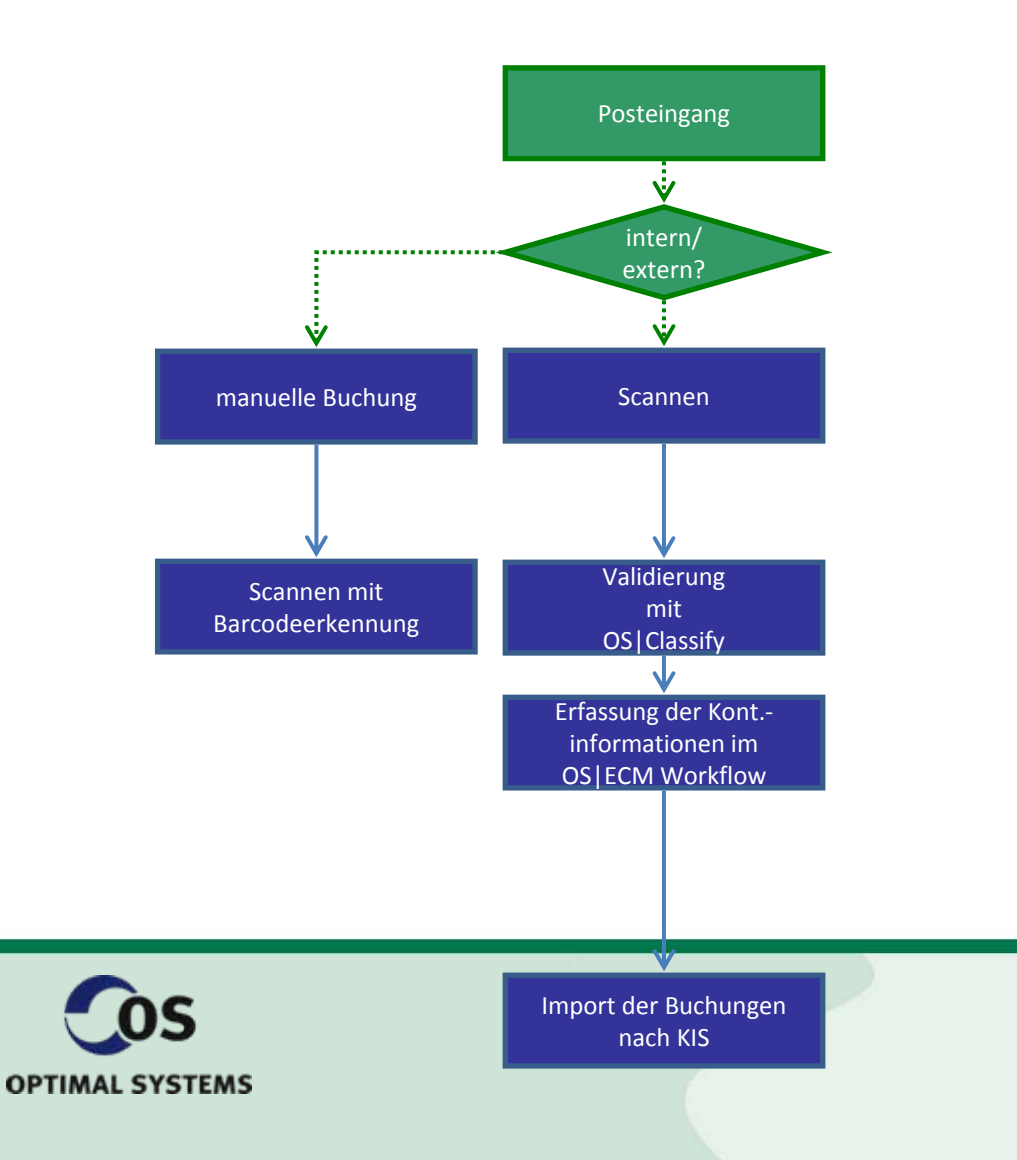

#### Arbeitsweise

- **Posteingang**
- Trennen der Belege (interne/externe)

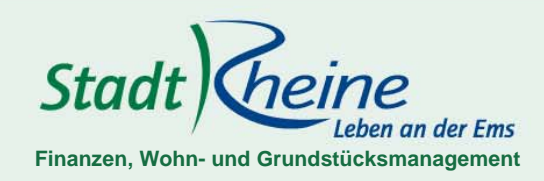

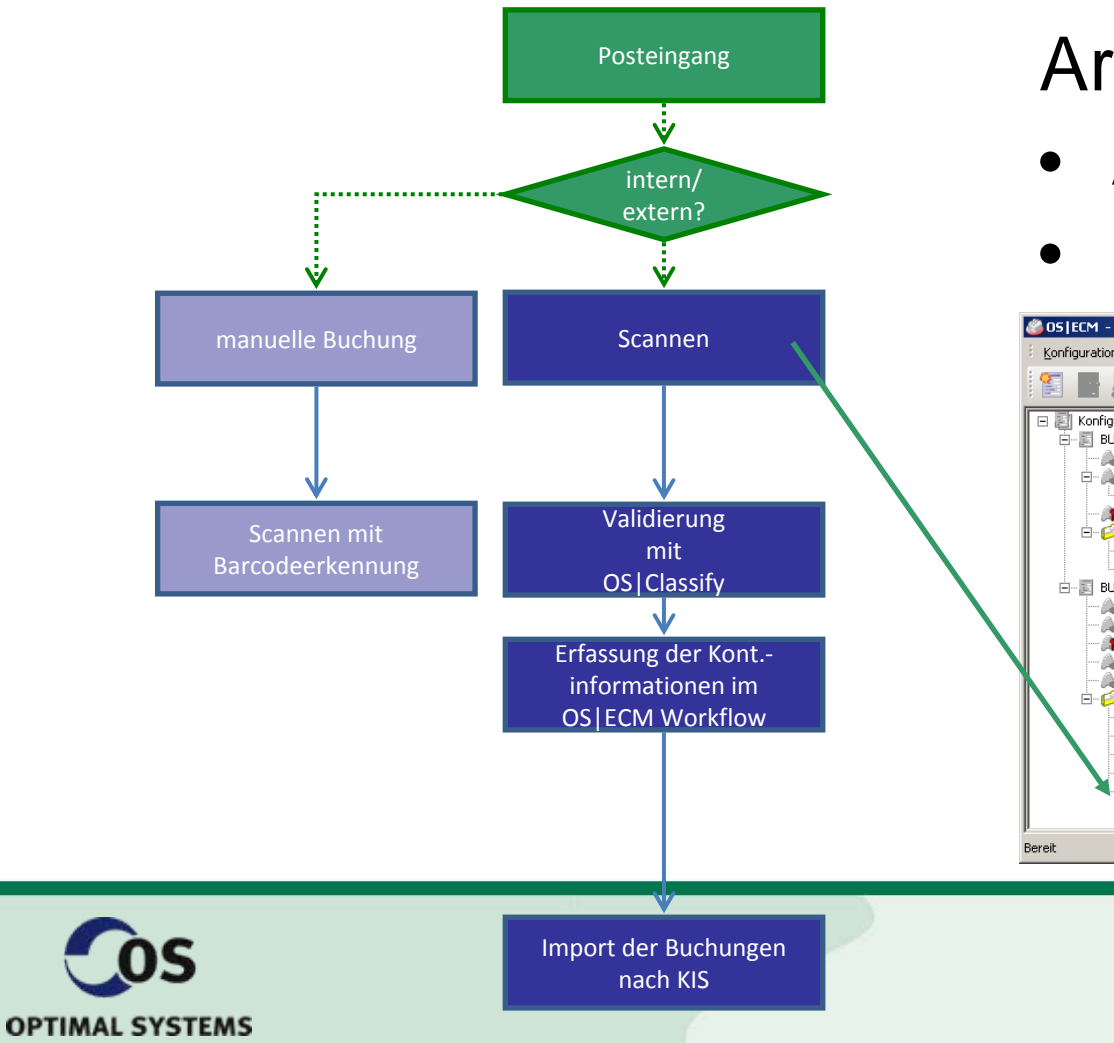

#### Arbeitsweise

- Aufbereiten der Belege
- Scannen der Belege

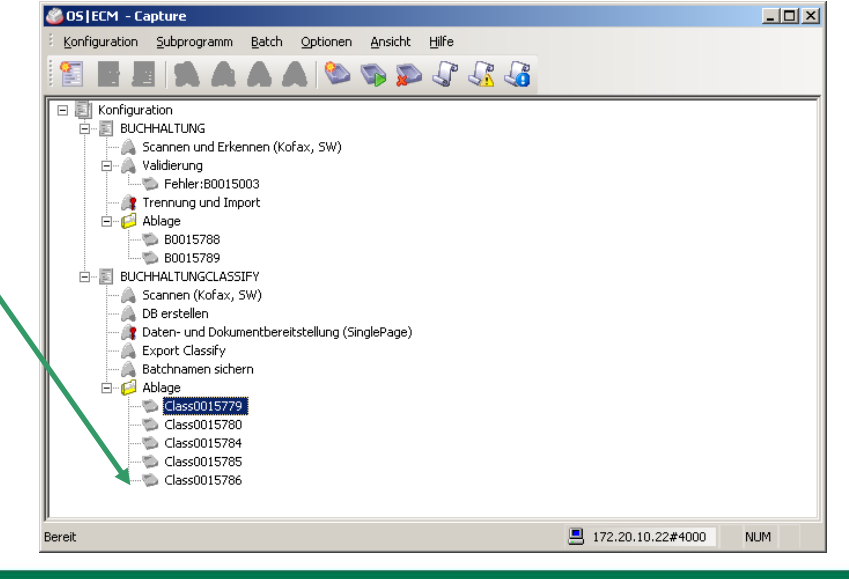

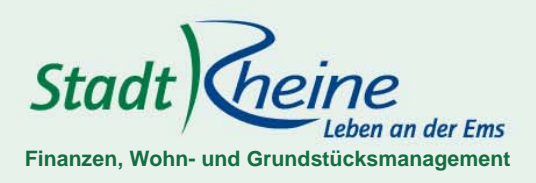

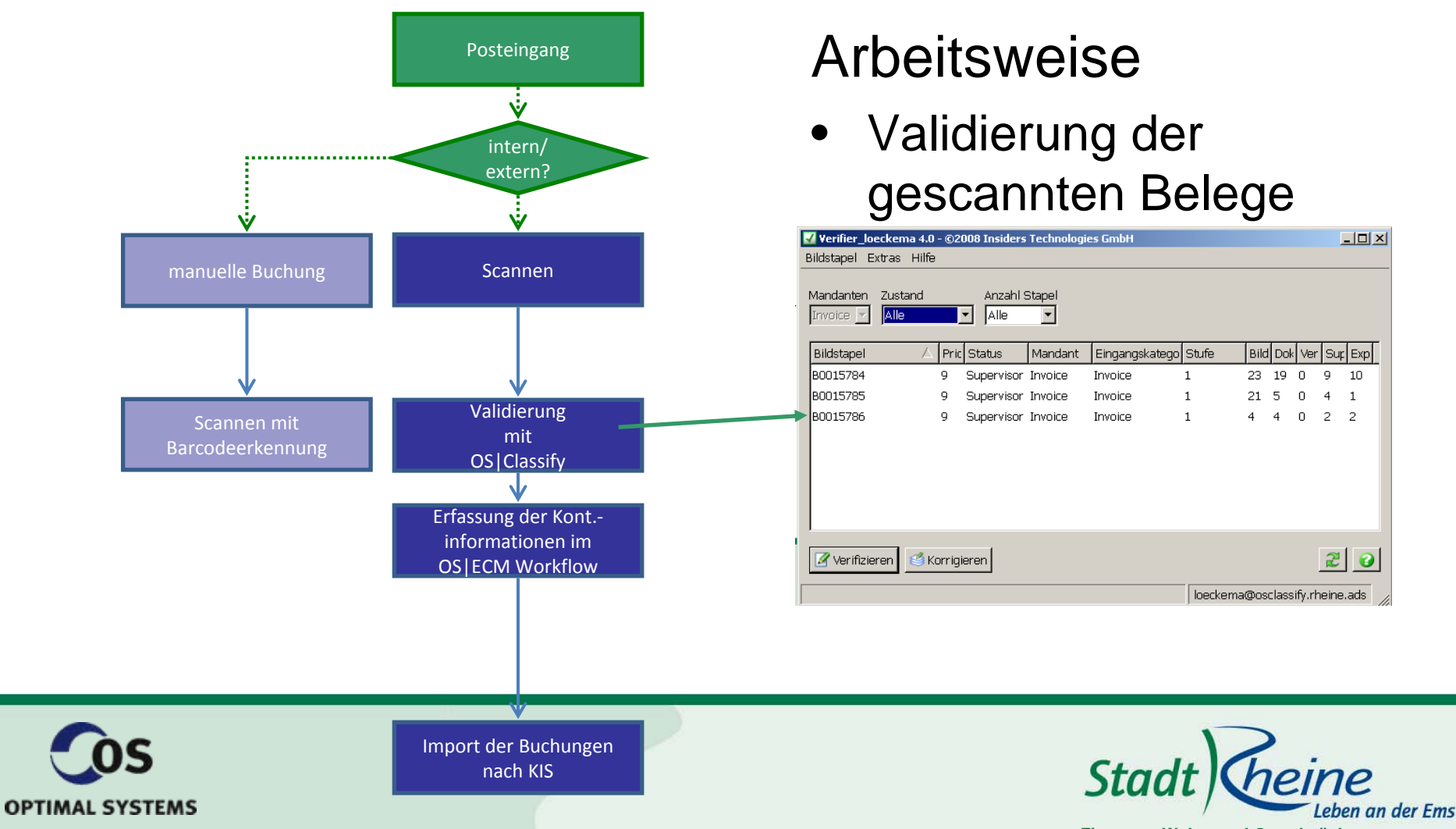

**Finanzen, Wohn- und Grundstücksmanagement**

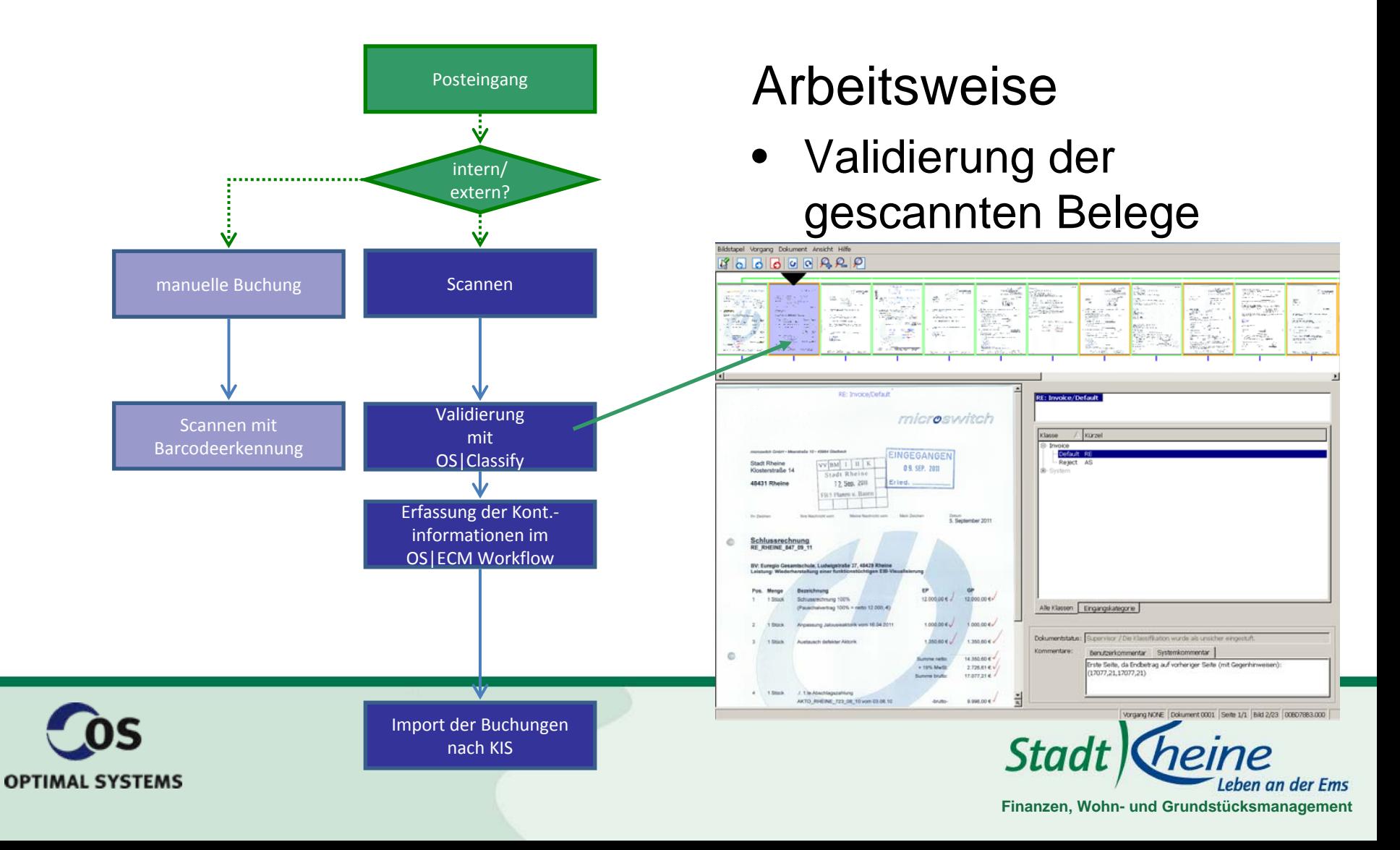

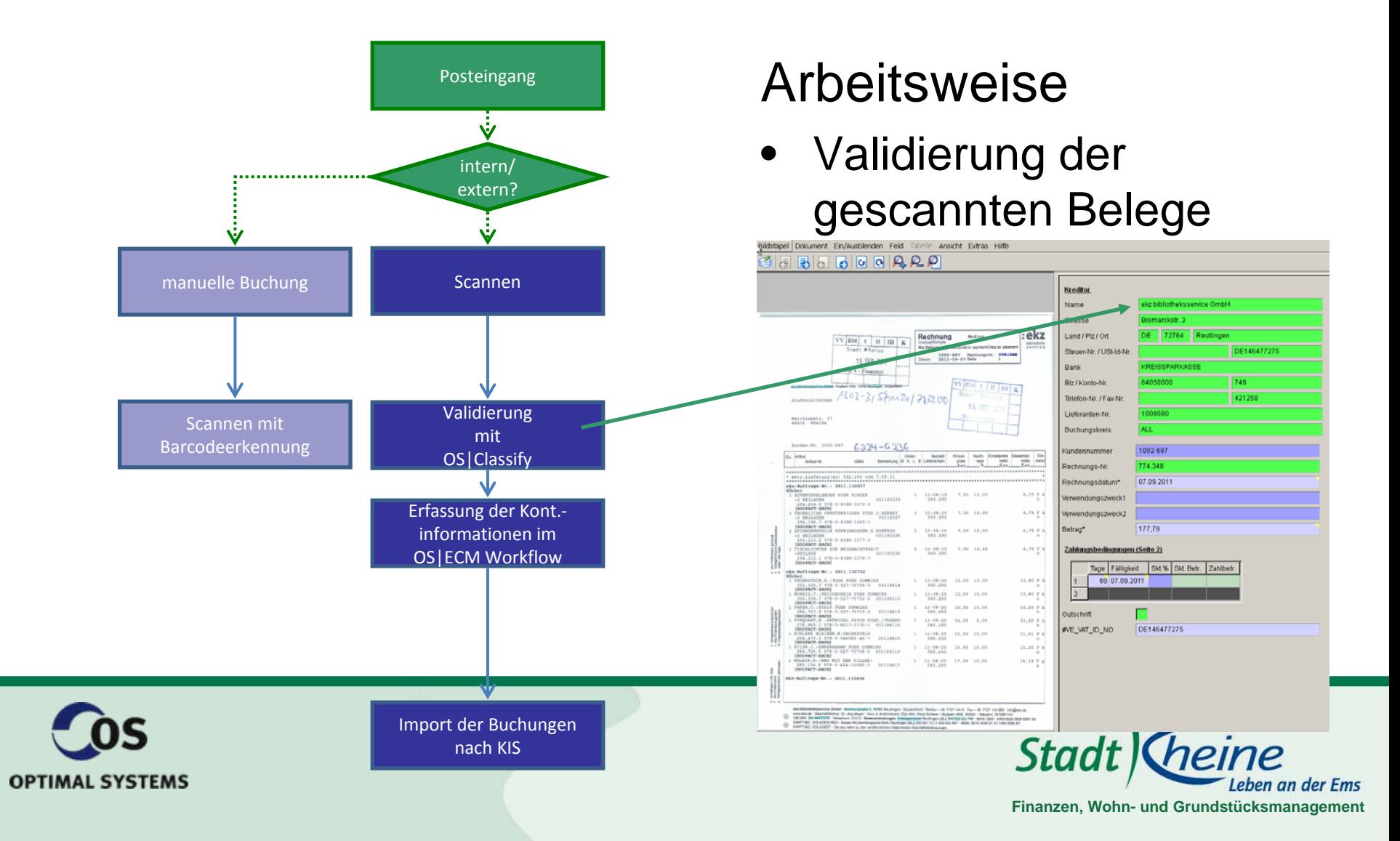

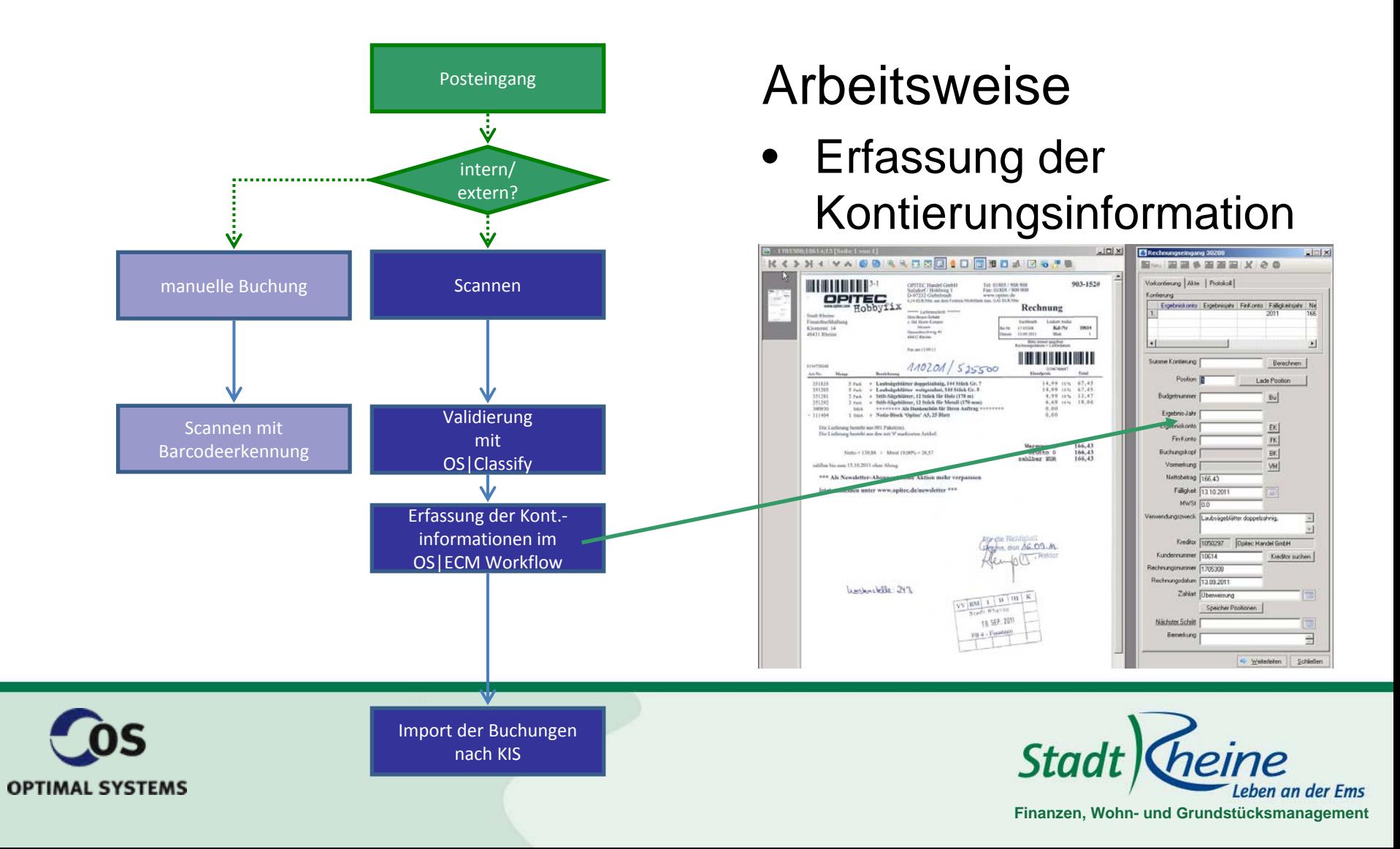

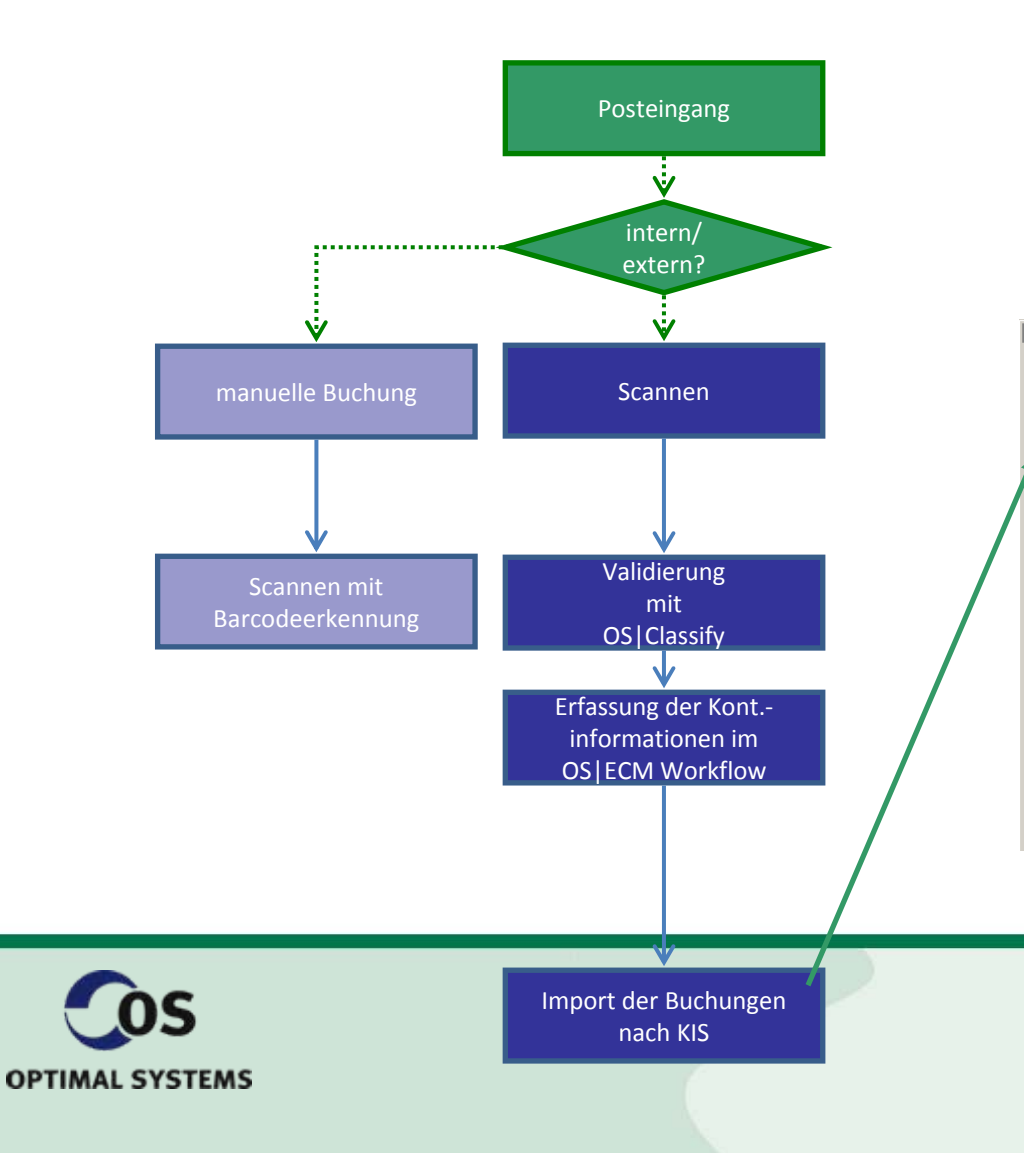

#### Arbeitsweise

• Import der Buchungen nach KIS

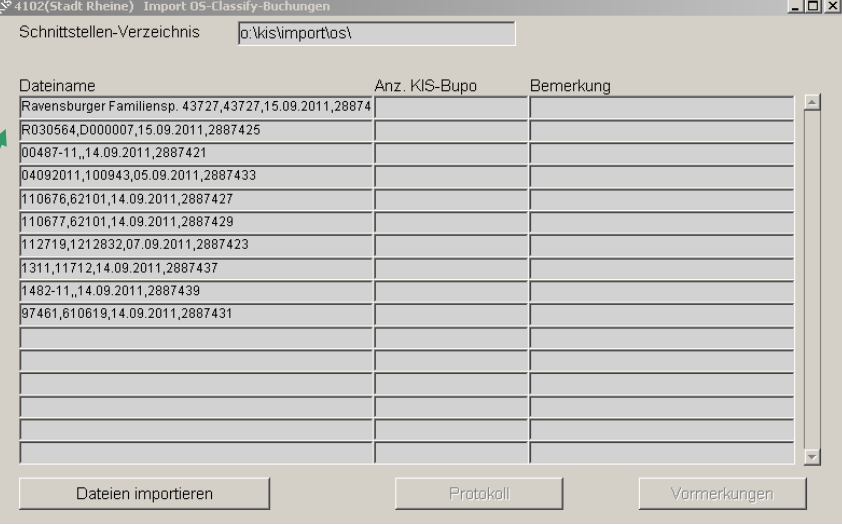

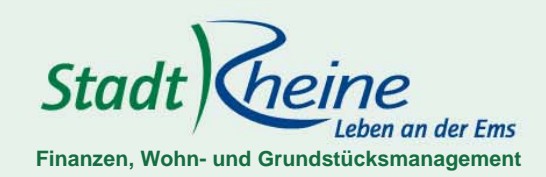

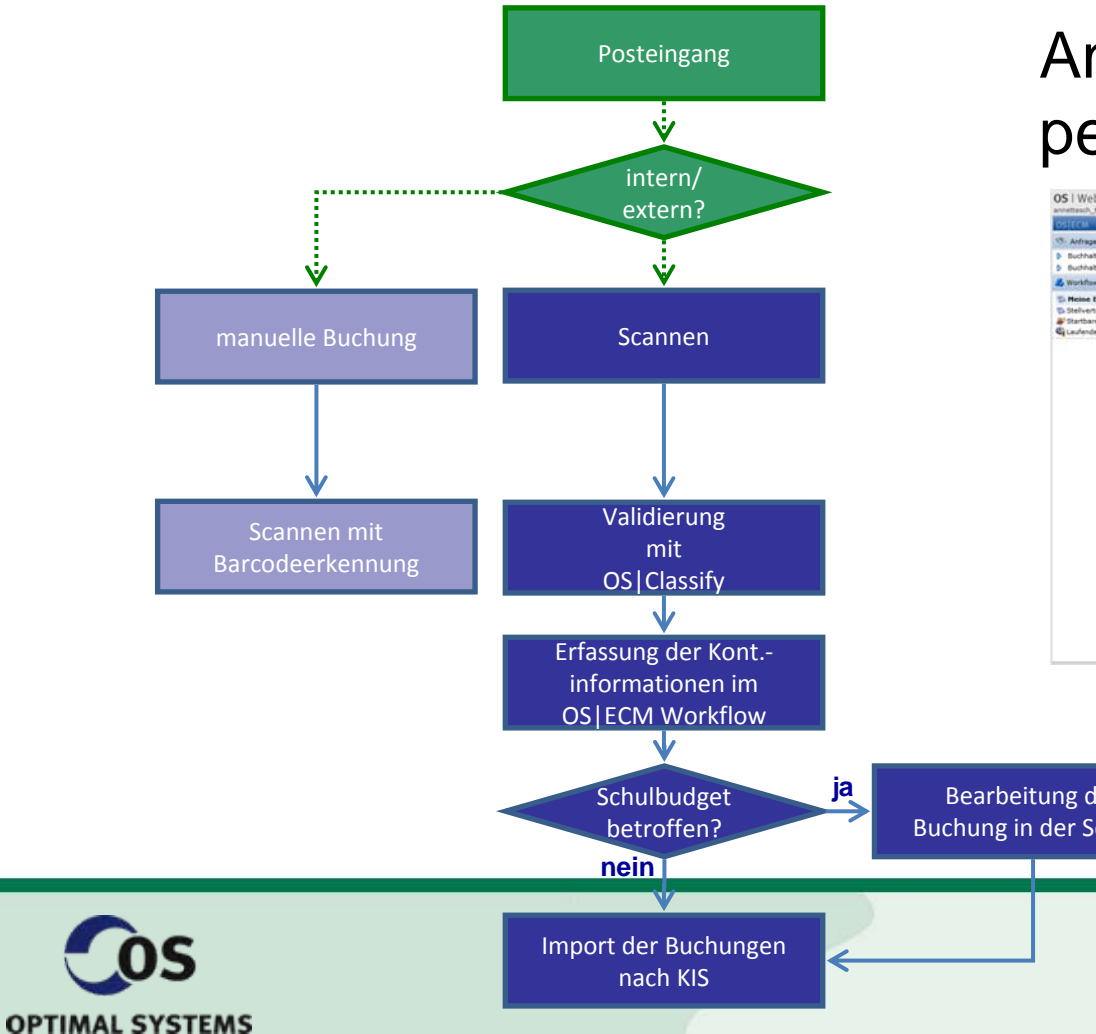

#### Anbindung der Schulen per OS|WebClient

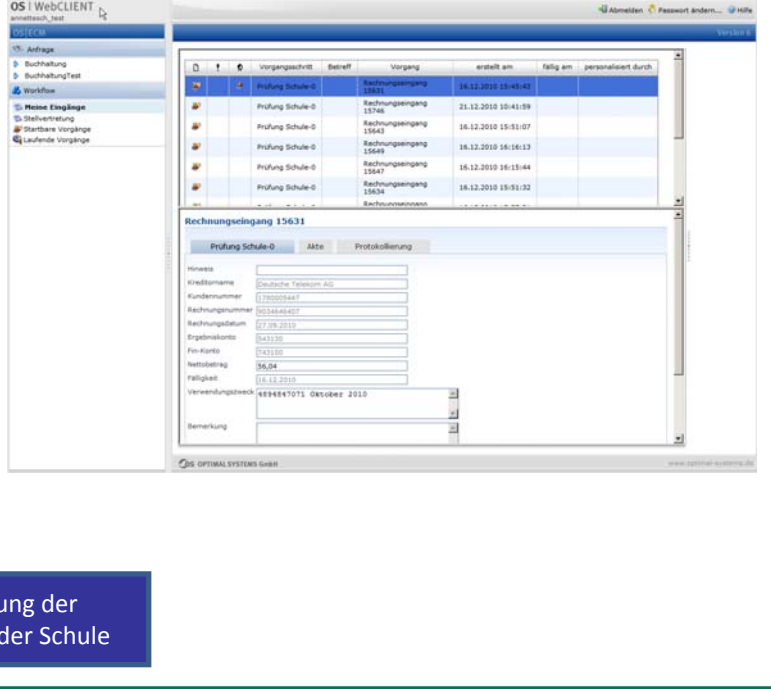

Stadt

**Finanzen, Wohn- und Grundstücksmanagement**

Leben an der Ems

Auswirkungen durch den Einsatz von OS|Classify

- schnellere Verarbeitung der Rechnungen
- Senkung der Fehlerquote
- Veränderung beim Personaleinsatzes

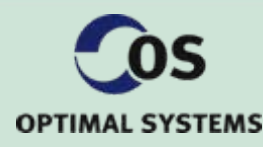

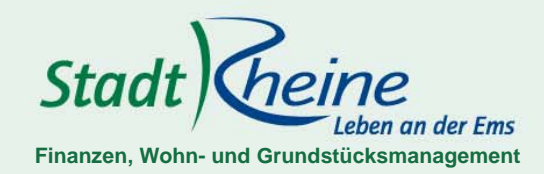

#### Ausblick

- automatische Verarbeitung von sog. Sollstellungsvordrucken aus dem Sozialbereich
- Einbindung eines Rechnungsservices für die Verarbeitung elektronischer Rechnungen
- Rechnungs-/Bescheiderstellung über den OS|ECM Workflow

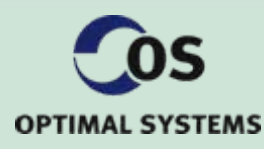

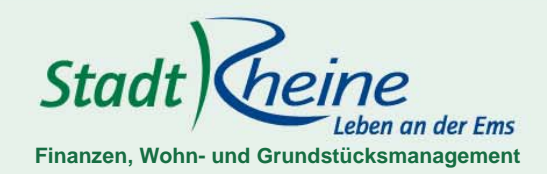

#### Vielen Dank für Ihre Aufmerksamkeit

Volkmar LöckemannLeiter der Finanzbuchhaltung

Tel. 05971/939-249 Email: volkmar.loeckemann@rheine.de

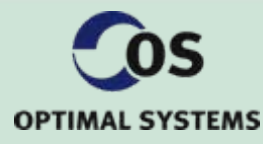

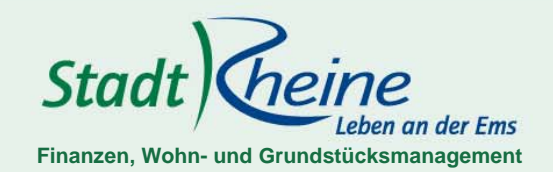